## Fichier:Imprimer un objet avec ULTIMAKER zone-derisques-4.jpg

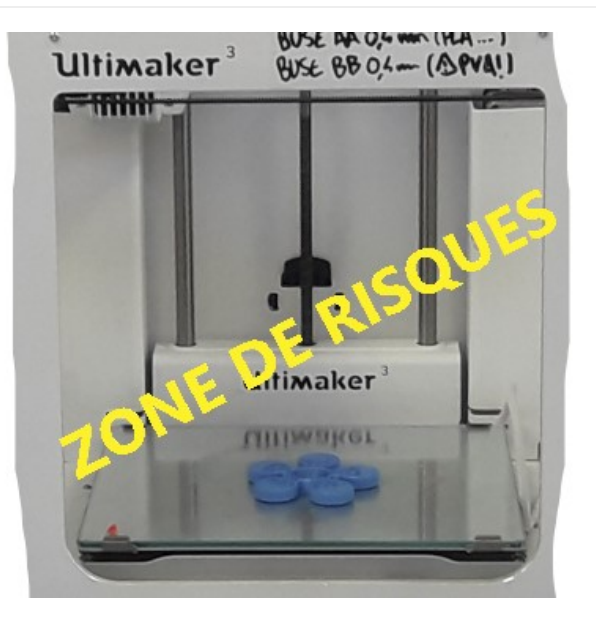

Pas de plus haute résolution disponible.

[Imprimer\\_un\\_objet\\_avec\\_ULTIMAKER\\_zone-de-risques-4.jpg](https://wikifab.org/images/3/37/Imprimer_un_objet_avec_ULTIMAKER_zone-de-risques-4.jpg) (799 × 359 pixels, taille du 0chier : 33 Kio, type MIME : image/jpeg) Fichier téléversé avec MsUpload on [Imprimer\\_un\\_objet\\_avec\\_ULTIMAKER](https://wikifab.org/wiki/Imprimer_un_objet_avec_ULTIMAKER)

## Historique du fichier

Cliquer sur une date et heure pour voir le fichier tel qu'il était à ce moment-là.

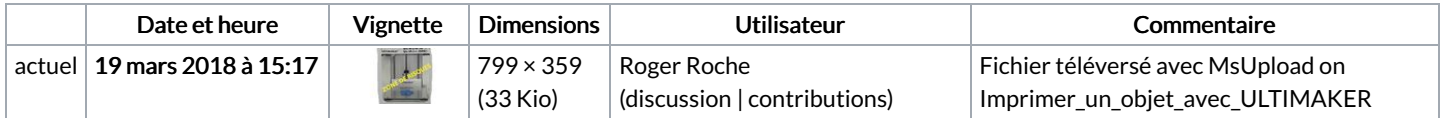

Vous ne pouvez pas remplacer ce fichier.

## Utilisation du fichier

Les 2 pages suivantes utilisent ce fichier :

Imprimer un objet avec [ULTIMAKER](https://wikifab.org/wiki/Imprimer_un_objet_avec_ULTIMAKER) Imprimer un objet avec [ULTIMAKER/fr](https://wikifab.org/wiki/Imprimer_un_objet_avec_ULTIMAKER/fr)